Universit`a degli Studi di Roma "La Sapienza" Facoltà di Ingegneria – Corso di Laurea in Ingegneria Gestionale Corso di Progettazione del Software Proff. Toni Mancini e Monica Scannapieco

#### Progetto PI.20050411, passo P.1

versione del 16 marzo 2007

Il Comune di Roma, d'intesa con il consorzio Metrebus, ha avviato nel 2005 l'erogazione del servizio di *car sharing* in città<sup>1</sup> (chiamato RomaCarSharing). Il servizio di car sharing permette ai soci di noleggiare, presso uno dei garage convenzionati, disseminati nel territorio, un'autovettura anche solo per poche ore, pagando l'uso effettivo del veicolo (ovvero un costo fisso, più un costo orario, mentre il carburante è compreso). I vantaggi sono molteplici, soprattutto per coloro che non usano frequentemente l'auto, potendo evitare i costi (assicurazione, bollo, manutenzione) derivanti dal possesso di un'auto privata.

Si vuole progettare un'applicazione che permetta di gestire alcune informazioni sul servizio di car sharing, relativamente ai soci e alle auto noleggiate.

Si richiede di effettuare la fase di Progetto del sistema complessivo, utilizzando la metodologia illustrata nel corso.

# 1 Fase di Progetto

### 1.1 Corrispondenza tra tipi UML e tipi Java

 ${}^{1}$ Per ora, in via sperimentale, solo nel III Municipio, dal 2006 sarà gradualmente esteso a tutto il territorio cittadino. Per info: www.comune.roma.it.

Toni Mancini e Monica Scannapieco - Corso di Progettazione del Software, Ing. Gestionale, Facolt`a di Ingegneria, Universit`a degli Studi di Roma "La Sapienza"

| Tipo UML                  | Tipo Java            | <b>Note</b>                                              |
|---------------------------|----------------------|----------------------------------------------------------|
| Stringa                   | <b>String</b>        |                                                          |
| Stringa(n)                | <b>String</b>        | Verifica cond. ammiss. lato server                       |
| DataOra                   | DataOra              | usiamo vers. senza side-effect con condiv. - disponibile |
| intero $> 0, 0.10, 0.100$ | $\operatorname{int}$ | Verifica cond. ammiss. lato server                       |
| booleano                  | boolean              |                                                          |
| Insieme()                 | $HashSet < \ldots >$ | Implementa l'interf. $Set < \ldots >$                    |
| reale $>$ / $\geq$ 0      | double               | Verifica cond. ammiss. lato server                       |
| Indirizzo                 | Indirizzo            | cf. spec. realizzativa                                   |
| CoordBancarie             | CoordBancarie        | cf. spec. realizzativa                                   |
| Stringa $\{1, *\}$        | HashSet < String >   |                                                          |

# 1.2 Specifica realizzativa delle strutture dati

#### La struttura dati Indirizzo

```
SpecificaStrutturaDati Indirizzo
  attributi
    via: String
    civico: String
    citta: String
    cap: int
  schema realizzativo
    senza side-effect, con condiv.
  controllo uguaglianza
    campo a campo
FineSpecifica
```
#### La struttura dati CoordBancarie

```
SpecificaStrutturaDati CoordBancarie
 attributi
    abi: int
    cab: int
    cc: int
  schema realizzativo
    senza side-effect, con condiv.
  controllo uguaglianza
    campo a campo
```
FineSpecifica

# 1.3 Specifica realizzativa degli use-case

Use case AutoPreferite

```
SpecificaUseCase AutoPreferite
+autoPreferite(s : Socio) : Set<Auto>
    pre: nessuna
    algoritmo: ritorna s.autoPreferite().
FineSpecifica
```
Use case ImportoDovuto

```
SpecificaUseCase ImportoDovuto
 +importoDovuto(s : Socio, da : DataOra, a : DataOra) : double
    pre: Quelle di s.importoDovuto().
    algoritmo: ritorna s.importoDovuto(da, a).
FineSpecifica
```
Use case VerificheSuConvenzioni

```
SpecificaUseCase VerificheSuConvenzioni
+societaConConvPiuVantaggiose(c : Categoria) : Set<Societa>
    pre: nessuna
    algoritmo:
       CCmax = insieme vuoto di oggetti di classe Categoria;
       scontoMax = 0;per ogni 'l' in c.convenzioneRelativaA {
          cc = l.ConvenzioneCategorie;
          se cc.sconto = scontoMax {
             CCmax = CCmax U \{cc\};}
          altrimenti, se cc.sconto > scontoMax {
             CCmax = \{cc\};scontoMax = cc.sconto;
          }
       }
```

```
result = insieme vuoto di oggetti di classe Societa
       per ogni cc in CCmax {
          per ogni 'l' in cc.haConvenzione {
             result = result U {1. Societa}
          }
       }
       ritorna result;
  +almenoUnaConvenzioneEco(I : Set<Societa>) : Set<Societa>
    pre: nessuna
    algoritmo:
       result = insieme vuoto di oggetti di classe Societa;
       per ogni 's' in I {
           per ogni 'l' in s.haConvenzione {
              se l.Convenzione e' di classe ConvenzioneEcocompatibili
                 allora {
                   result = result U {s};
                   esci dal ciclo ''per ogni l'';
                 }
           }
       }
       ritorna result;
FineSpecifica
Use case PrenotazioneAuto
SpecificaUseCase PrenotazioneAuto
 +prenotaAuto(s:Socio, auto:Auto, inizio:DataOra, da:Garage,
                         fine:DataOra, a:Garage) : Noleggio
    pre:
         - inizio.prima(fine) oppure inizio = fine;
         - adesso.prima(inizio), con 'adesso' l'istanza del tipo DataOra che
                rappresenta l'istante corrente,
         - auto.disponibile(inizio, fine) = true, e
         - auto.siTrovaIn(inizio, da) = true.
    algoritmo:
```

```
result = nuovo oggetto di classe Noleggio con:
                result.inizio = inizio,
                result.fine = fine.
        crea i seguenti nuovi link:
                <result, s> di associazione clienteNoleggio,
                <result,auto> di associazione autoNoleggiata,
                <result, da> di associazione presaInConsegna,
                <result,a> di associazione rilascio.
        ritorna result;
FineSpecifica
```

```
Use case ClasseDiRischio
```

```
SpecificaUseCase ClasseDiRischio
 +classeDiRischio(s:Socio) : int
    pre: nessuna
    algoritmo: ritorna s.classeDiRischio().
FineSpecifica
```
Use case UltimoUtente

```
SpecificaUseCase UltimoUtente
 +ultimoUtente(a:Auto, momento:DataOra) : Socio
    pre: Quelle di a.ultimoUtente(momento).
    algoritmo: ritorna a.ultimoUtente(momento).
FineSpecifica
```
1.4 Specifica realizzativa delle classi

```
La classe Socio
```

```
SpecificaClasse Socio (abstract)
  +classeDiRischio() : int
    pre: nessuna
    algoritmo:
        adesso = istante corrente;
        numSinistri = 0;
        per ogni 'l' in this.clienteNoleggio {
```

```
n = l.Noleggio;
         se adesso.differenza(n.inizio, ANNI) <= 3 allora {
             per ogni 'ls' in n.sinistroRelativoA {
                se non e' vero che
                    ( ls.Sinistro e' di classe SinistroConControparte e
                      s.haColpa = false )
                       allora numSinistri++;
             }
         }
         ritorna min(numSinistri, 10);
+abstract clienteAbituale() : boolean
#clienteAbituale(x: int) : boolean
  pre: nessuna
  algoritmo:
      num = 0;per ogni 'l' in this.clienteNoleggio {
         n = l.Noleggio;
         se adesso.differenza(n.inizio, MESI) <= 12 allora num++;
      }
      ritorna (num \geq x);+autoPreferite() : Set<Auto>
  pre: nessuna
   algoritmo:
     N = insieme vuoto di oggetti di classe Noleggio;
     per ogni 'l' in this.clienteNoleggio {
         N = N U \{1.Noleggio\};}
     A = insieme vuoto di oggetti di classe Auto;
     per ogni n in N {
       per ogni 'l' in n.autoNoleggiata {
          A = A U \{1.Auto\};}
     }
     Amax = insieme vuoto di oggetti di classe Auto;
     max = 0;per ogni 'a' in A {
       quanteVolteQuesta = 0;
```

```
per ogni 'l' in a.autoNoleggiata {
          se l.Noleggio.clienteNoleggio.Cliente = this, allora quanteVolteQuesta++;
       }
       // quanteVolteQuesta e' pari al numero di volte che this ha noleggiato 'a'
       se quanteVolteQuesta = max, allora Amax = Amax U \{a\}altrimenti, se quanteVolteQuesta > max, allora {
          Amax = {a};
          max = quanteVolteQuesta;
       }
     }
     ritorna Amax;
+importoDovuto(da : DataOra, a : DataOra) : double
  pre:
     -da.prima(a) oppure a = da;
     - a.prima(adesso) oppure a = adesso, con 'adesso' l'istante corrente.
   algoritmo:
      N = insieme vuoto di oggetti di classe Noleggio;
      per ogni 'l' in this.clienteNoleggio {
         n = l.Noleggio;
         se (da.prima(n.inizio) oppure da = n.inizio) e
              (n.inizio.prima(a)) allora
                    N = N U \{n\};}
      importoBase = 0;
      per ogni n in N {
         importoBase = importoBase + n.prezzo();
      }
      se this.clienteAbituale()=true, ritorna importoBase * 0.85
      altrimenti ritorna importoBase.
```

```
FineSpecifica
```
La classe Privato

```
SpecificaClasse Privato is-a Socio
+clienteAbituale() : boolean
    pre: nessuna
```

```
algoritmo: ritorna super.clienteAbituale(20).
FineSpecifica
La classe DipendenteDiSocieta
SpecificaClasse DipendenteDiSocieta is-a Socio
 +clienteAbituale() : boolean
    pre: nessuna
    algoritmo: ritorna super.clienteAbituale(40).
FineSpecifica
La classe Noleggio
SpecificaClasse Noleggio
 +prezzo() : double
    pre: nessuna
    algoritmo:
         c = this.autoNoleggiata.Auto.diCategoria.Categoria.
         numore = parteInteraSup(this.fine.differenza(this.inizio, ORE))
         ritorna c.prezzoBase + c.prezzoOrario*numore;
FineSpecifica
La classe Auto
SpecificaClasse Auto
  +disponibile(inizio : DataOra, fine : DataOra) : boolean
    pre: inizio.prima(fine) oppure inizio = fine
    algoritmo:
       se le precondizioni di this.ultimoNoleggio(fine) non sono rispettate
          allora ritorna true.
      Altrimenti:
         n = this.ultimoNoleggio(fine);
         se n.fine.prima(inizio) oppure fine = inizio, allora ritorna true;
         altrimenti ritorna false;
  -ultimoNoleggio(momento : DataOra) : Noleggio
        (Nota: posso dichiararla privata, perche' di supporto, nonostante l'abbia
```

```
sintetizzata in fase di Analisi)
 pre:
    n_max, al termine del ciclo 'per ogni' dell'algoritmo, non deve essere null.
  algoritmo:
     n_max = null;per ogni 'l' in this.autoNoleggiata {
         se (n_max = null oppure n_max.inizio.prima(l.Noleggio.inizio)) e
              (l.Noleggio.inizio.prima(momento) oppure l.Noleggio.inizio = momento)
            allora n_max = l.Noleggio;
     }
     ritorna n_max.
+siTrovaIn(momento : DataOra, garage : Garage) : boolean
  pre: nessuna
  algoritmo:
     Se le precondizioni di this.ultimoNoleggio(momento) non sono
     rispettate, ritorna true.
     Altrimenti:
       n = this.ultimoNoleggio(momento);
       ritorna ( (n.fine.prima(momento) oppure n.fine = momento) e
                      (n.rilascio.Garage = garage) ).
+ultimoUtente(momento : DataOra) : Socio
  pre: Le precondizioni di this.ultimoNoleggio(momento) sono rispettate.
   algoritmo: ritorna this.ultimoNoleggio(momento).clienteNoleggio.Socio.
```
FineSpecifica

### 1.5 Progetto dei diagrammi degli stati

Non sono stati definiti diagrammi degli stati in fase di Analisi.

### 1.6 Responsabilità sulle associazioni

Dai requisiti, dalla specifica delle operazioni di classi e di use case, e delle molteplicità nel diagramma delle classi emerge che:

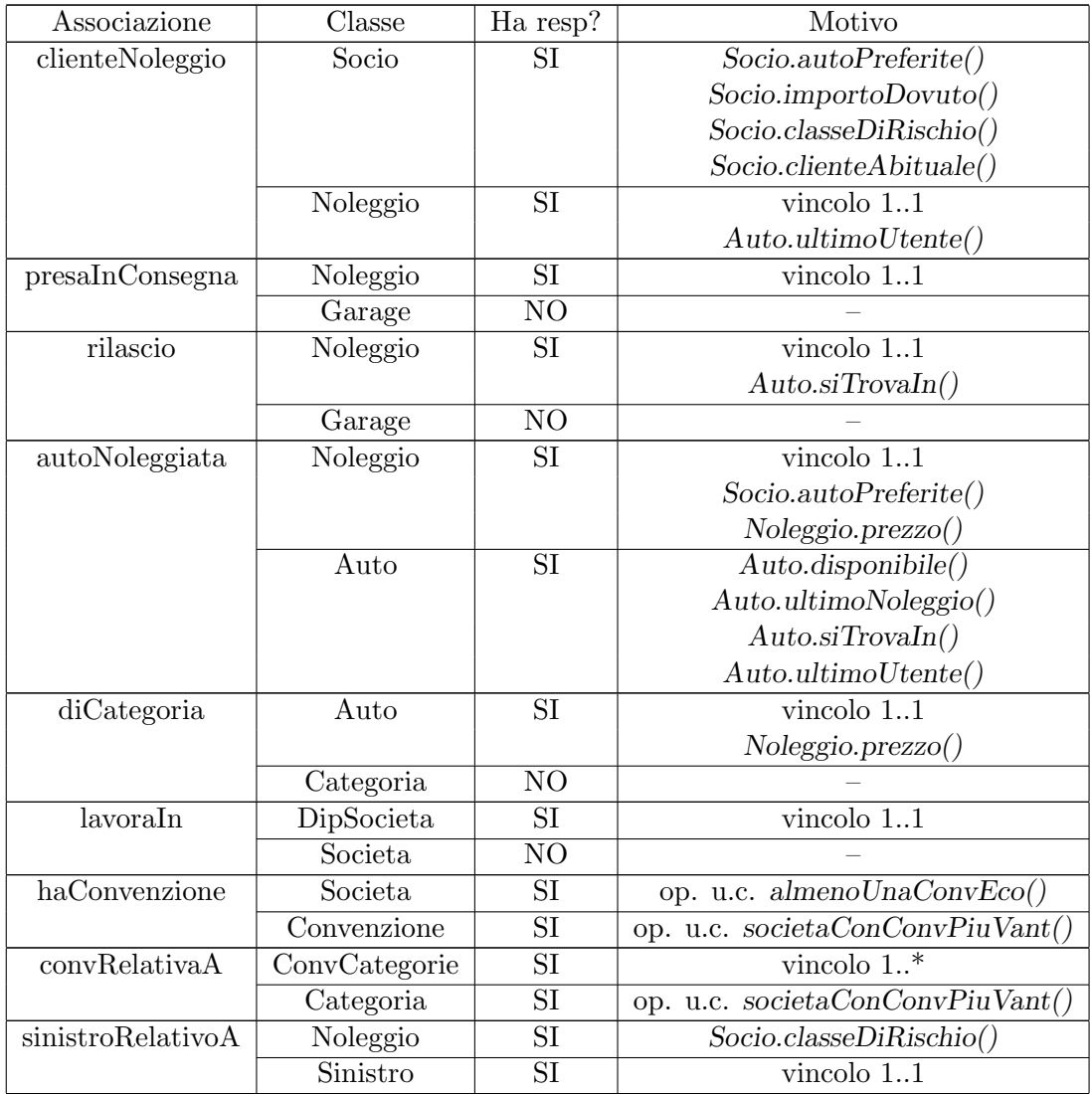

# 1.7 Vincoli sull'evoluzione delle proprietà mutabili

Tutte le proprietà mutabili possono variare arbitrariamente, tranne quelle contrassegnate dai commenti del diagramma delle classi realizzativo, per le quali sono espressi vincoli.

# 1.8 Diagramma delle classi realizzativo

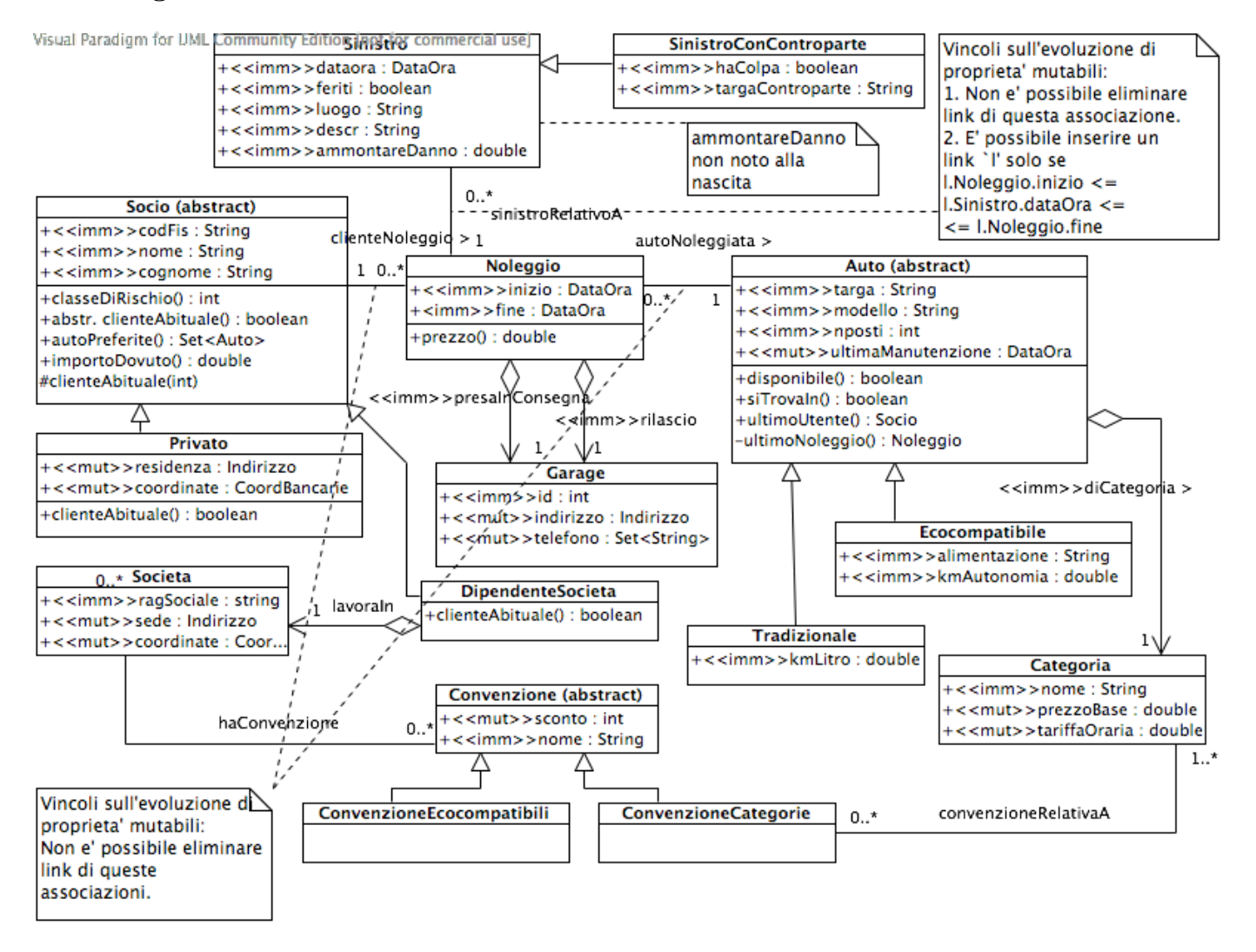